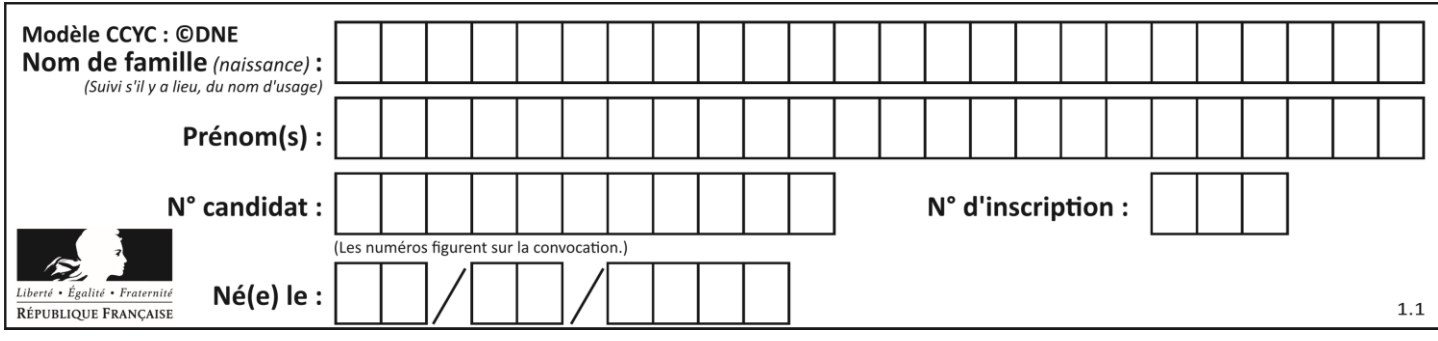

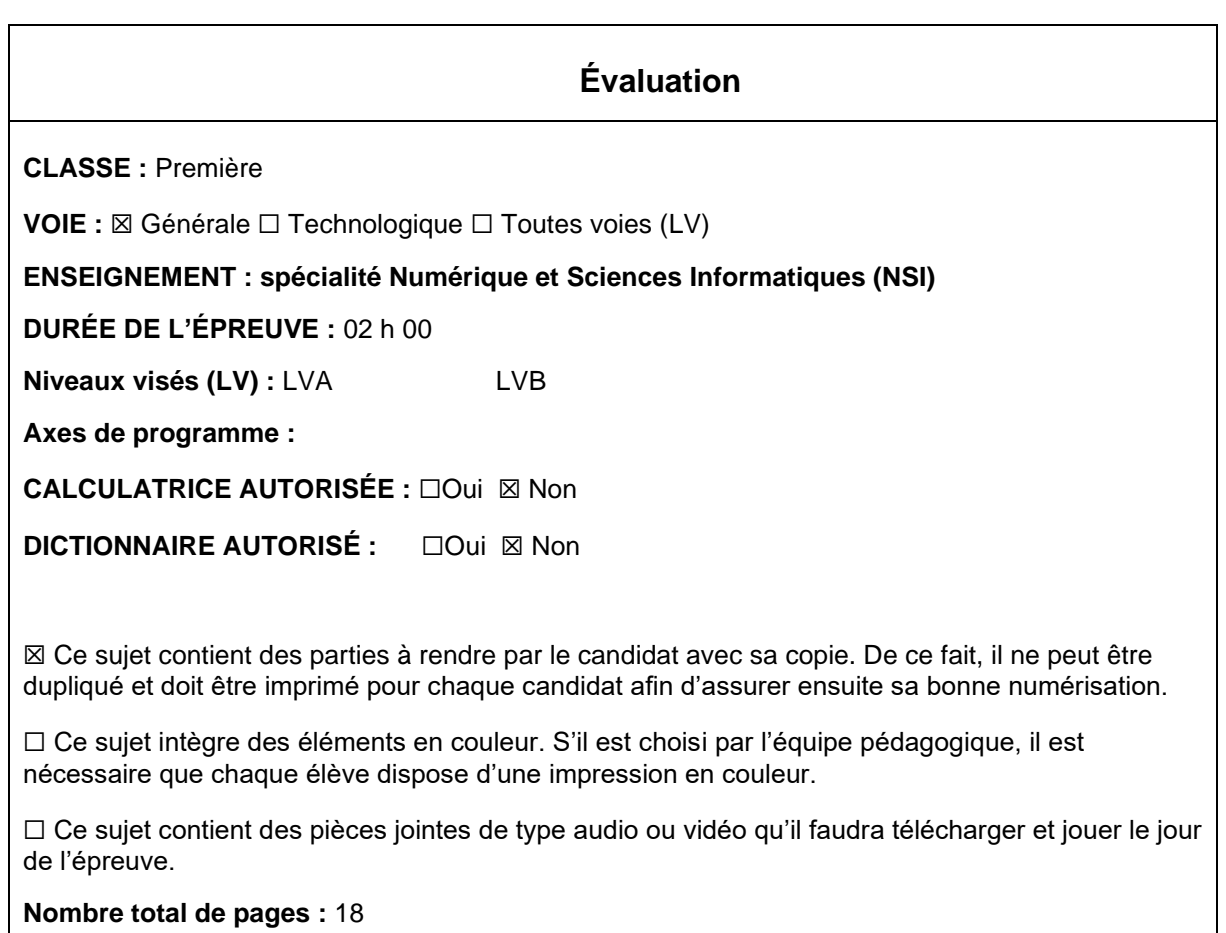

L'épreuve consiste en 42 questions, rangées en 7 thèmes.

Pour chaque question, le candidat gagne 3 points s'il choisit la bonne réponse, perd 1 point s'il choisit une réponse fausse. S'il ne répond pas ou choisit plusieurs réponses, il ne gagne ni ne perd aucun point.

Le total sur chacun des 7 thèmes est ramené à 0 s'il est négatif.

La note finale s'obtient en divisant le total des points par 6,3 et en arrondissant à l'entier supérieur.

## **Le candidat indique ses réponses aux questions en pages 3 et 4. Seules les pages 1 à 4 sont rendues par le candidat à la fin de l'épreuve, pour être numérisées.**

Les questions figurent sur les pages suivantes.

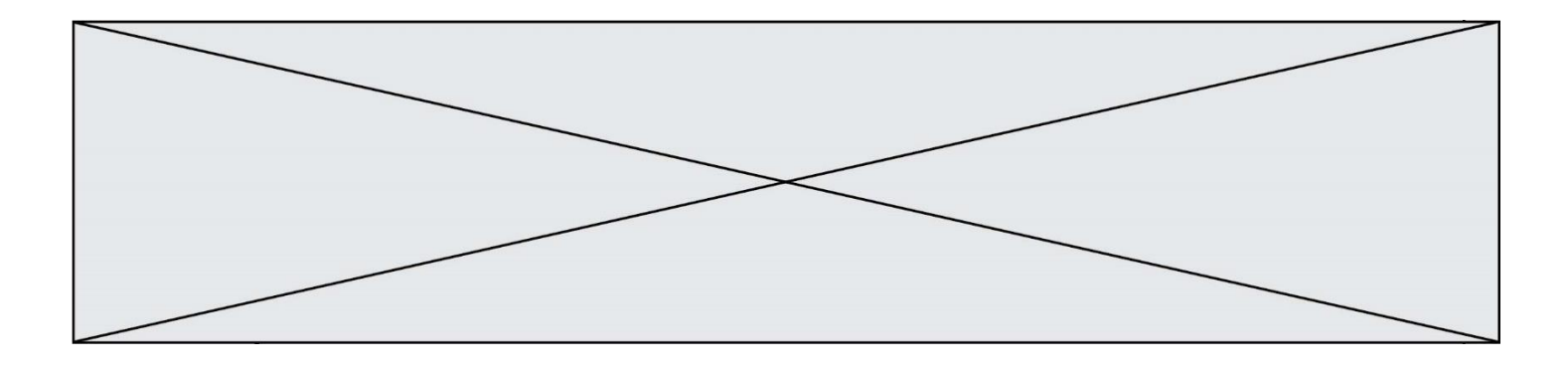

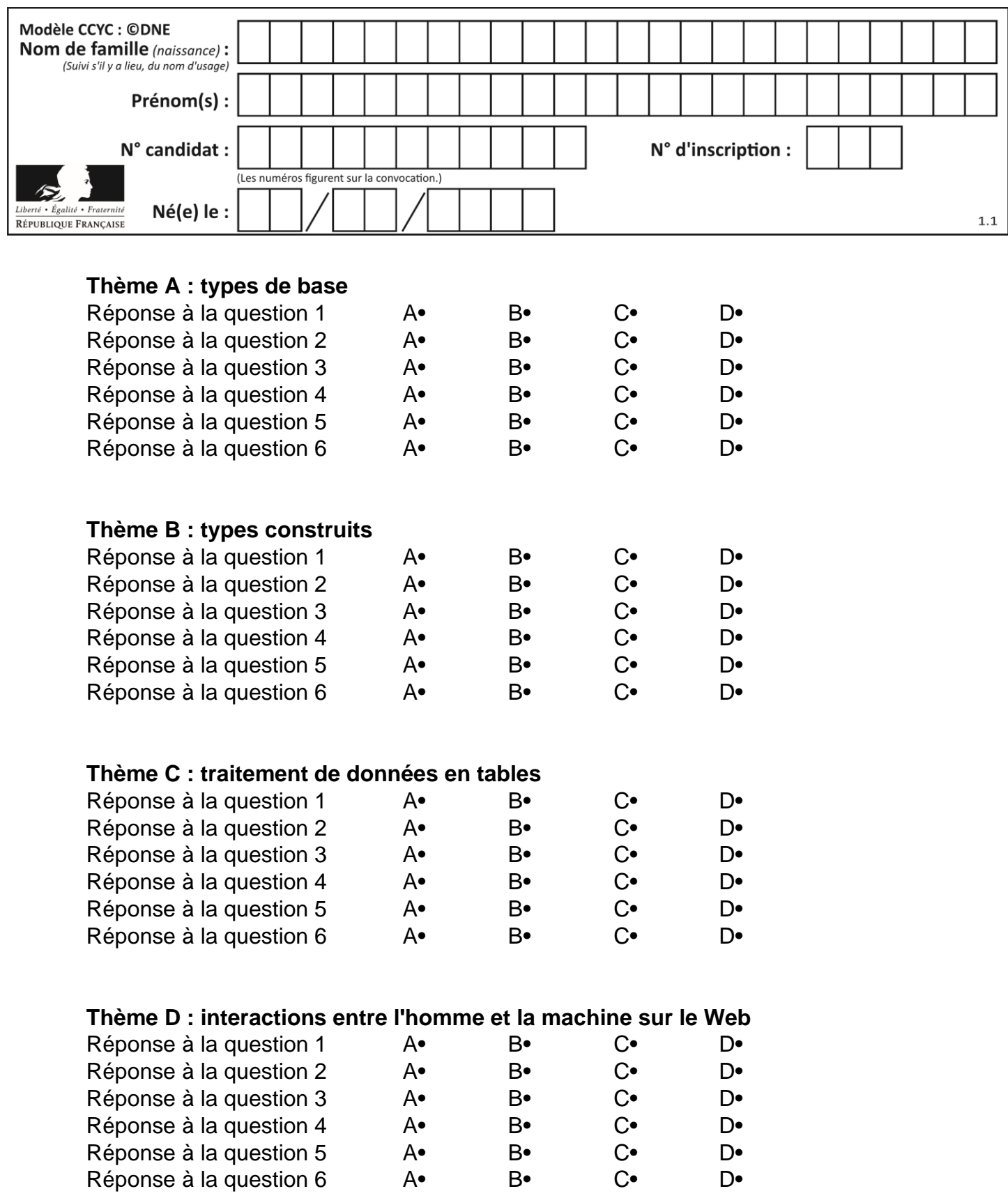

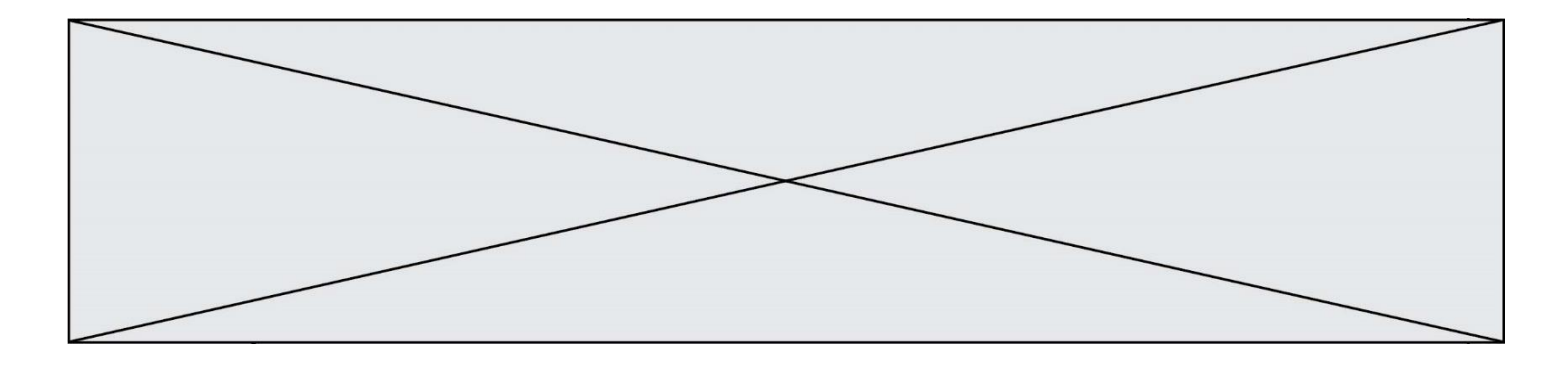

# **Thème E : architectures matérielles et systèmes d'exploitation**

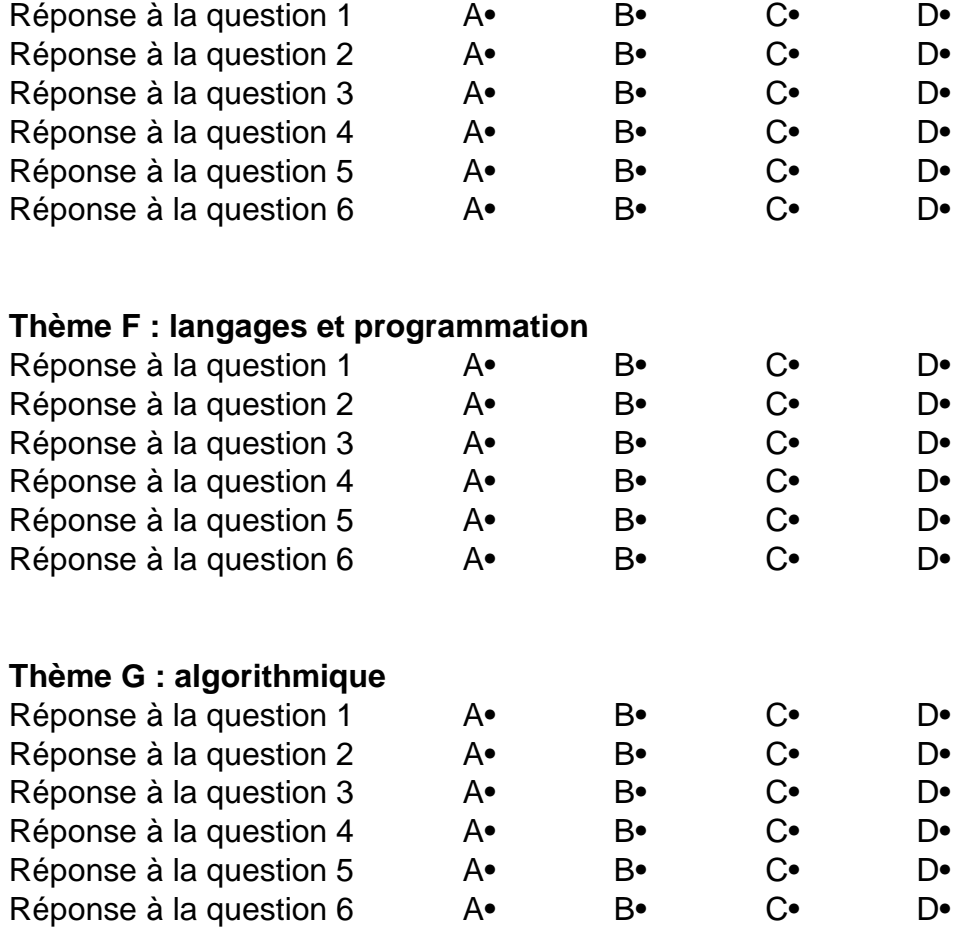

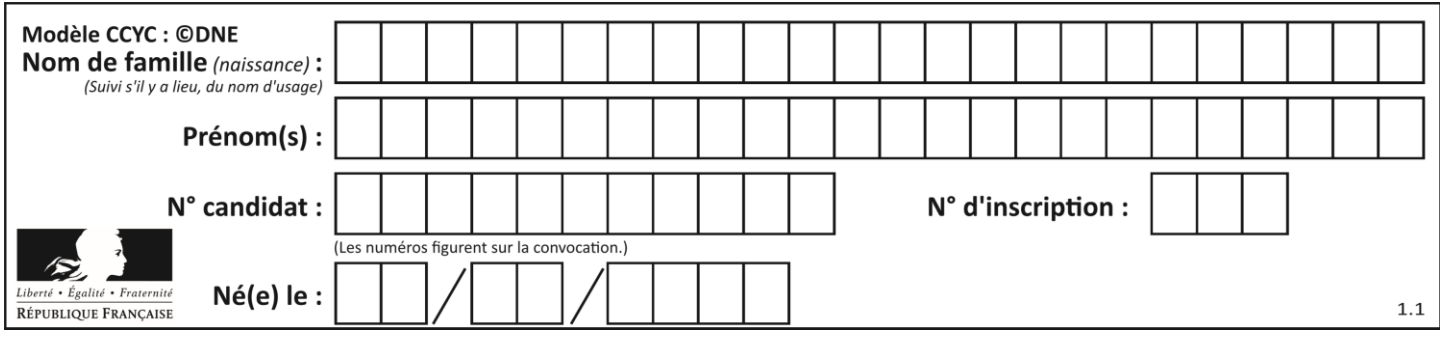

## **Thème A : types de base**

## **Question A 1**

Quand on ajoute deux bits  $a$  et  $b$ , on obtient un bit de somme  $s$  et un bit de retenue  $r$ . On peut exprimer  $s$ et  $r$  à l'aide de formules logiques, lesquelles ?

## *Réponses*

A  $r = a ET b$   $s = a OU b$ B  $r = a ET b$   $s = a ET b$  $c \quad r = a \, ET \, b \quad s = a \, OU \, EXCLUSIF \, b$ D  $r = a$  OU EXCLUSIF  $b$   $s = a E T b$ 

## **Question A 2**

Comment s'écrit en base 16 (en hexadécimal) le nombre dont l'écriture binaire est 0010 1100 ? *Réponses*

- A 1D
- B 2C
- $C$  3 $C$
- D 3E

## **Question A 3**

Quelle est, en écriture décimale, la somme d'entiers dont l'écriture en base 16 (hexadécimale) est 2A + 2 ?

## **Réponses**

- A 22
- B 31
- C 49
- D 44

## **Question A 4**

Quel est le plus grand entier positif (non signé) représentable en binaire sur 2 octets (c'est-à-dire 16 bits) ?

## **Réponses**

- A  $2^{15}-1$
- $\overline{B}$ 215
- $\mathsf{C}$  $2^{16} - 1$
- $\overline{D}$ 216

## **Question A 5**

Le résultat de l'addition en binaire 101001 + 101 est égal au nombre binaire :

- Réponses
- A 101102
- B 010101
- C 101110
- D 110000

## **Question A 6**

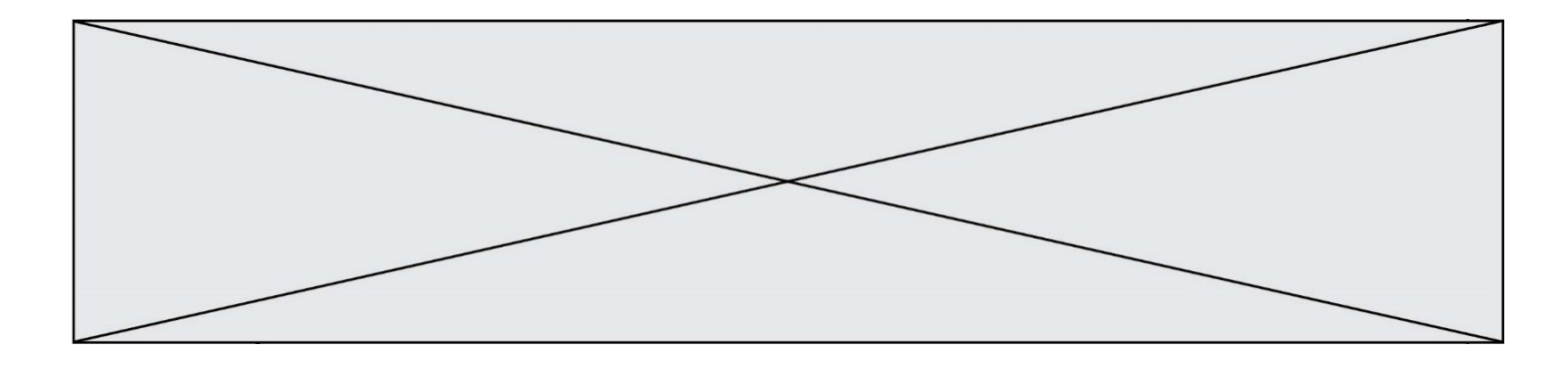

Quelle est l'écriture décimale de l'entier positif dont la représentation binaire est 1101 0101 ?

- A 135
- B 213<br>C 231
- $C$  231<br>D -42
- $-42$

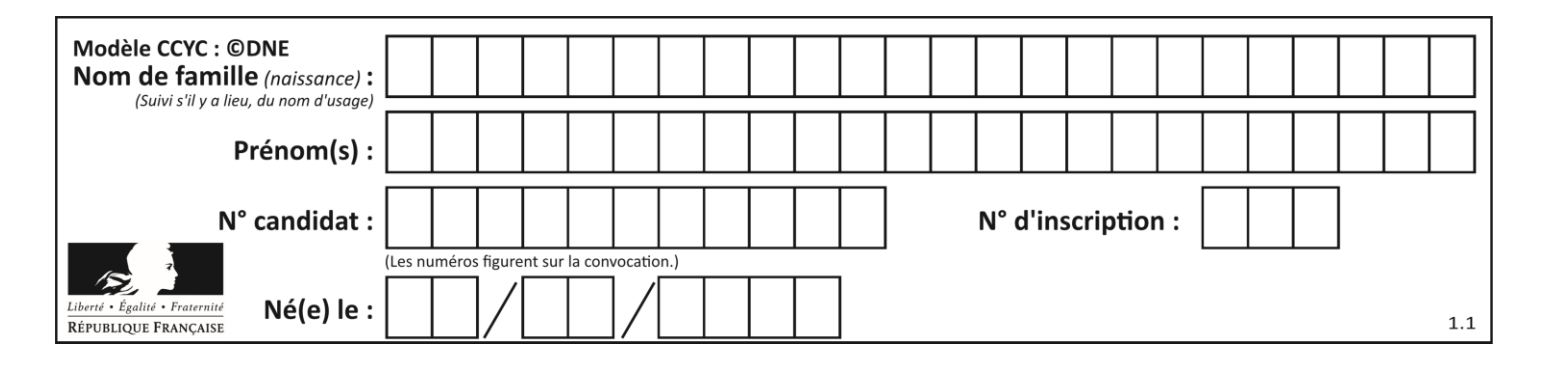

## **Thème B : types construits**

## **Question B 1**

On considère le code suivant :

 $t = [0, 3, 5, 7, 9]$  $t[9] = 3 + t[5]$ 

Que vaut t à la fin de son exécution ?

## **Réponses**

A [0, 3, 5, 7, 9]

- B [0, 3, 5, 7, 9, 3]
- C [0, 3, 5, 7, 9, 8]
- D l'exécution déclenche une erreur

## **Question B 2**

La fonction ci-dessous prend en argument deux nombres entiers.

```
def f(n1,n2):
  etendue = max(n1, n2)-min(n1, n2)
  moyenne = (n1+n2)/2return etendue,moyenne
```
Quel est le type de la valeur renvoyée par un appel à cette fonction ?

## **Réponses**

- A un entier
- B un réel (ou flottant)
- C un tuple
- D une liste

## **Question B 3**

On exécute le code suivant :

 $t = [1, 2, 3, 4, 5, 6, 7, 8, 9]$  $v = [c \text{ for } c \text{ in } t \text{ if } c\%3 == 0]$ 

Quelle est la valeur de la variable v à la fin de cette exécution ?

## **Réponses**

A 18 B [1,4,7] C [3,6,9] D [1,2,3,4,5,6,7,8,9]

## **Question B 4**

On exécute le script suivant :

```
def quoi(liste):
    maListe = \lceil \cdot \rceil for i in range(len(liste)) :
          maListe.append(liste[i][0])
     return maListe
```
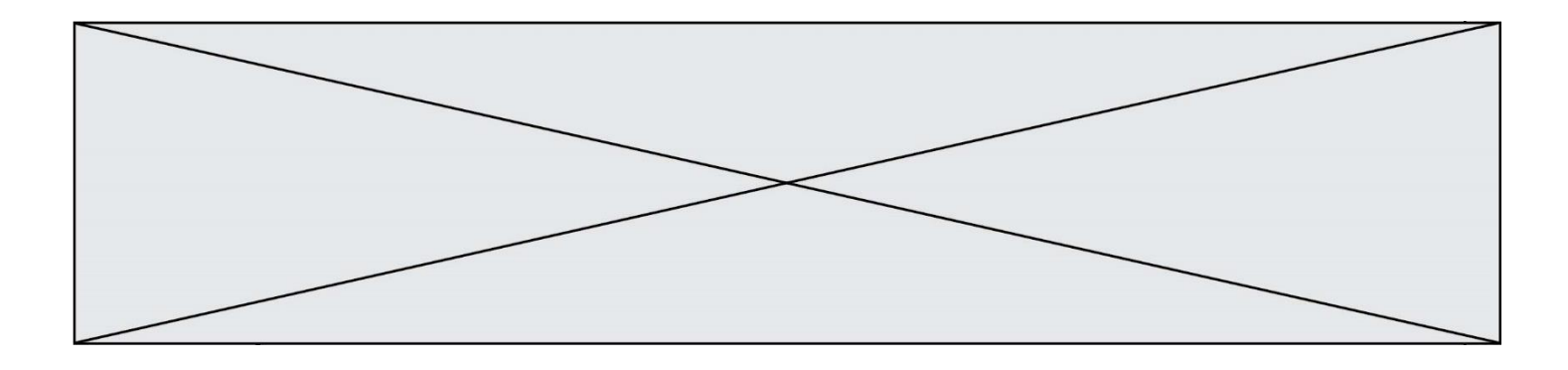

 $L = [[5, 8, 12, 1], [20, 11, 3, 8], [3, 12, 1, 4], [2, 13, 17, 3]]$  $m = \text{quot}(L)$ 

Que contient la variable m à la fin de cette exécution ?

## **Réponses**

A 26 B 30 C [5, 20, 3, 2] D [5, 8, 12, 1]

## **Question B 5**

On construit une matrice par compréhension :

 $M = [$  [i\*j for j in range(4)] for i in range(4) ]

Laquelle des conditions suivantes est-elle vérifiée ?

## **Réponses**

```
A M[4][4] == 16
B M[0][1] == 1
C \tM[2][3] == 6D M[1][2] == 3
```
**Question B 6** On définit L = [4,25,10,9,7,13]. Quelle est la valeur de L[2] ?

- A 4
- B 25
- C 10
- D 9

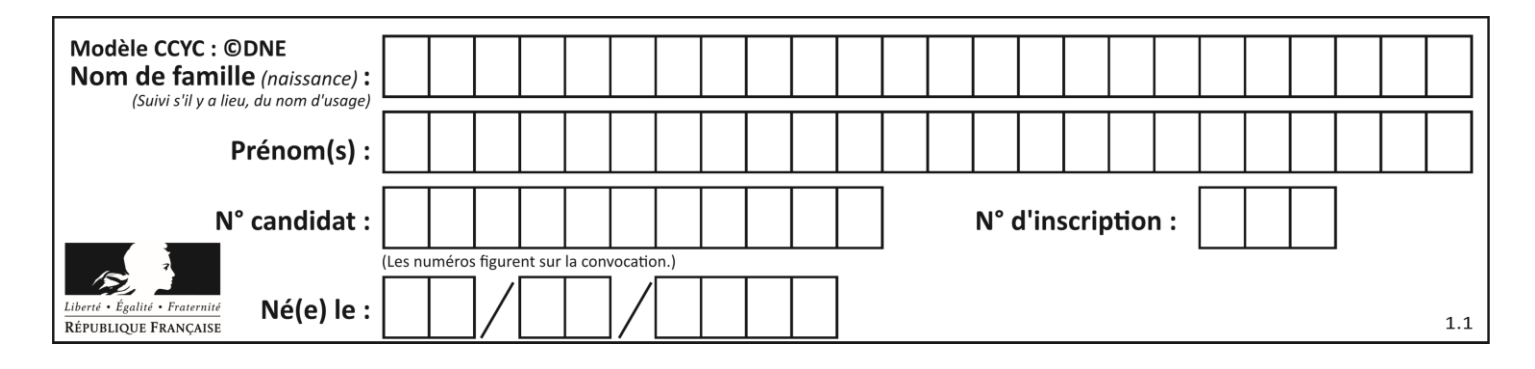

## **Thème C : traitement de données en tables**

## **Question C 1**

On définit :

```
T = [ {'fruit': 'banane', 'nombre': 25}, {'fruit': 'orange', 'nombre': 124},
     {'fruit': 'pomme', 'nombre': 75}, {'fruit': 'kiwi', 'nombre': 51} ]
```
Quelle expression a pour valeur le nombre de pommes ?

## **Réponses**

- A T[2]['nombre']
- B T[2,'nombre']
- C T[3]['nombre']
- D T[3,'nombre']

#### **Question C 2**

Quel type de fichier est le plus adapté au traitement des données parmi les formats suivant ?

#### **Réponses**

- A PNG
- B DOC
- C CSV
- D PDF

```
Question C 3
```
Que réalise l'instruction suivante :

```
mon fichier = open("exemple.txt", "r")
```
## *Réponses*

- A Elle permet d'ouvrir le fichier "exemple.txt" en mode lecture si le fichier est dans le même dossier que le fichier du programme Python comportant cette instruction.
- B Elle permet d'ouvrir le fichier "exemple.txt" en mode lecture même si le fichier n'est pas dans le même dossier que le fichier du programme Python comportant cette instruction.
- C Elle permet d'ouvrir le fichier "exemple.txt" en mode écriture si le fichier est dans le même dossier que le fichier du programme Python comportant cette instruction.
- D Elle permet d'ouvrir le fichier "exemple.txt" en mode écriture même si le fichier n'est pas dans le même dossier que le fichier du programme Python comportant cette instruction.

## **Question C 4**

Laquelle de ces affirmations est vraie ?

## **Réponses**

- A on peut ouvrir un fichier CSV à l'aide d'un tableur
- B un fichier CSV permet de gérer l'apparence du code dans l'éditeur
- C un fichier CSV permet de gérer l'apparence d'une page HTML
- D un fichier CSV contient un programme à compiler

## **Question C 5**

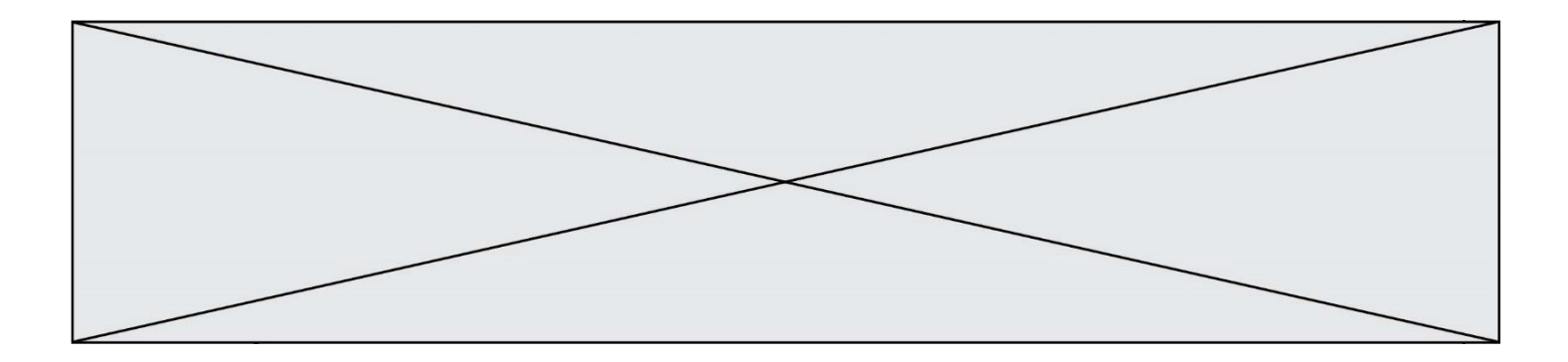

On exécute le code suivant :

```
table = [ ['lovelace', 'ada', 1815, 1852],
           ['von neumann','john', 1903, 1957],
           ['turing', 'alan', 1912, 1954], 
           ['mccarthy', 'john', 1927, 2011], 
           ['floyd', 'robert', 1936, 2001] ]
L = Lfor index in range(len(table)):
   if table[index][3] > 1954:
     L.append(index)
```
Quelle est la valeur de la liste L à la suite de cette exécution ? *Réponses*

```
A ['von neumann','mccarthy','floyd']
B [1957,2011,2001]
C [1,3,4]
D ['lovelace','turing']
```
## **Question C 6**

On a défini deux tables de données :

```
data1 = [('Bruce', 'Wayne'), ('Chuck', 'Norris'), ('Bruce', 'Lee'), ('Clark', 'Kent')]
data2 = [('Diana', 'Prince'), ('Chuck', 'Norris'), ('Peter', 'Parker')]
```
Quelle instruction permet de construire une table data regroupant l'ensemble des informations de data1 et data2 ?

```
A data = data1 + data2B data == data1 + data2
C data = [element for element in data1 or data2]
D data = [data1] + [data2]
```
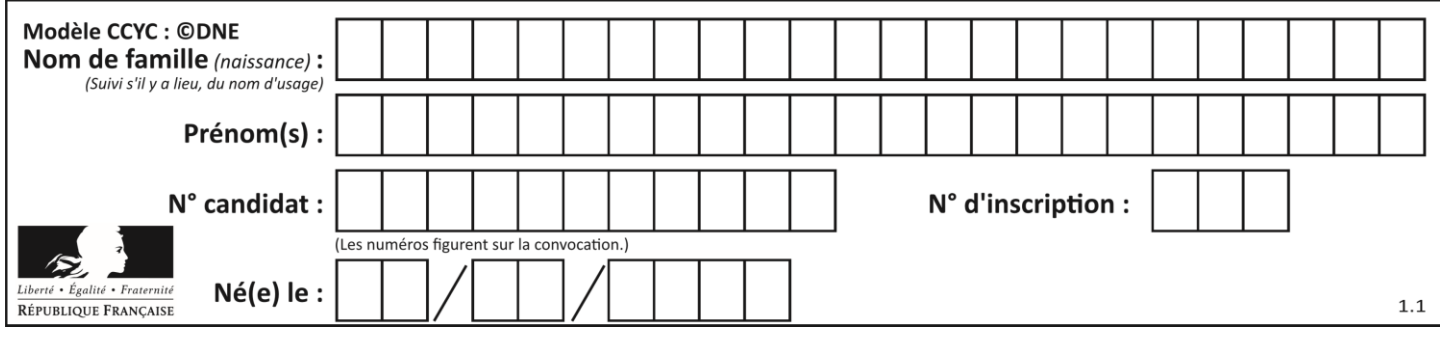

## **Thème D : interactions entre l'homme et la machine sur le Web**

## **Question D 1**

Dans le code HTML les délimiteurs tels que <br/>body> et </body> s'appellent ? *Réponses*

- A des bornes
- B des balises
- C des paragraphes
- D des liens

## **Question D 2**

Dans une page HTML se trouve le formulaire suivant :

```
<form method="........." action="traitement.html">
  <p>Nom : <input type="text" name="nom"></p>
  <p>Mot de passe : <input type="password" name="mdp"></p>
  <p><input type="submit" name="envoi" value="Envoyer"></p>
</form>
```
Par quoi faut-il remplacer les pointillés pour que les données du formulaire n'apparaissent pas dans l'URL au moment où l'utilisateur soumet le formulaire au serveur ?

## **Réponses**

- A GET
- B POST
- C SECRET
- D HIDDEN

## **Question D 3**

Le site internet d'un quotidien d'information permet aux visiteurs de laisser des commentaires textuels. Ces commentaires doivent être visibles par les autres visiteurs.

Laquelle des affirmations suivantes est correcte ?

## *Réponses*

- A Il suffit que la page HTML contienne des champs de la forme <textarea >
- B Il suffit que la page HTML contienne des champs de la forme <textarea > et d'utiliser JavaScript pour enregistrer les commentaires
- C Il faut un programme en PHP ou un script Python sur le serveur pour traiter les données
- D Non, ce n'est pas possible avec la technologie actuelle

## **Question D 4**

Dans une page web, on souhaite créer un bouton permettant l'appel de la fonction javascript traitement(). Quelle ligne d'instructions permettra de le faire ?

*Réponses*

- A <button onclick = "traitement()">Cliquez ici</button>
- B  $\leq$   $\leq$  href = traitement()>Cliquez ici $\leq$ /a>
- C <button>Cliquez ici</button = traitement()>
- D <br />  $\triangleright$  <br />
Cliquez ici = traitement()</button>

## **Question D 5**

Quel est le nom d'un protocole qui permet à un client de faire une requête de page Web auprès d'un serveur ?

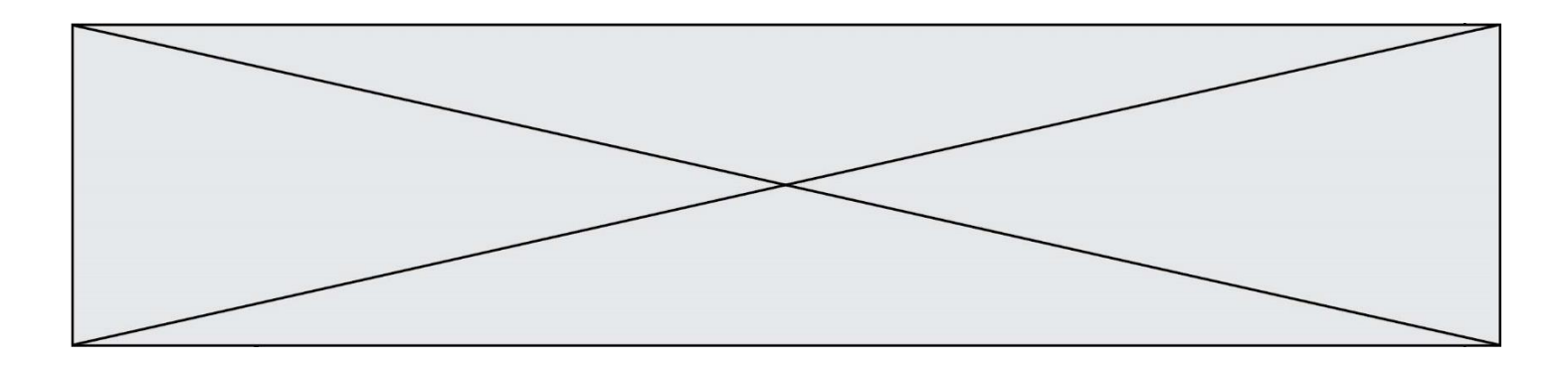

## **Réponses**

- A WWW
- B FTP
- C HTTP
- D DNS

## **Question D 6**

Que peut-on affirmer au sujet des formulaires de pages Web ? *Réponses*

- A les variables d'une requête POST sont affichées dans l'URL
- 
- B une requête GET peut être utilisée pour transmettre des données sensibles<br>C une requête GET peut transmettre de grandes quantités de données une requête GET peut transmettre de grandes quantités de données
- D une requête POST peut utiliser des données de façon plus sécurisées

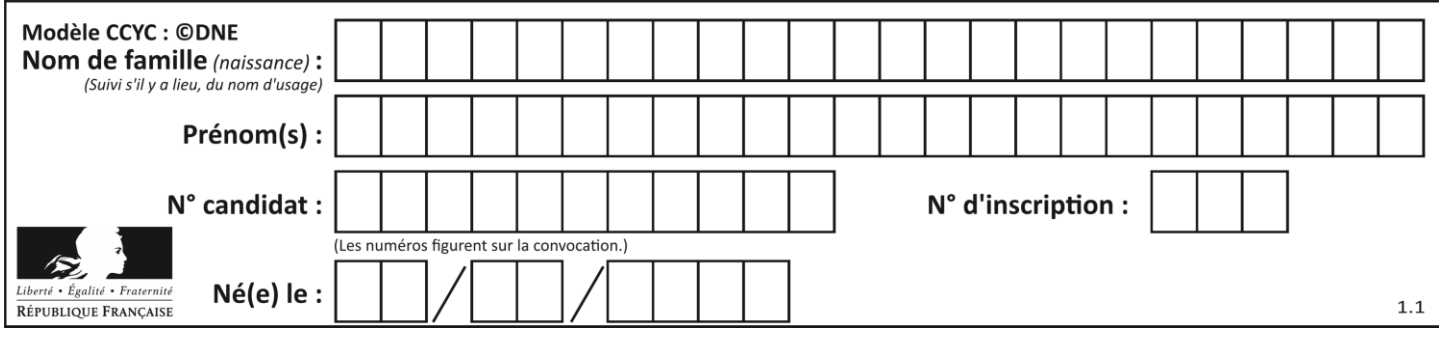

## **Thème E : architectures matérielles et systèmes d'exploitation**

#### **Question E 1**

Dans un terminal sous Linux, quelle commande permet d'afficher la liste des fichiers du répertoire courant ?

#### **Réponses**

- A ls
- B cd
- C mv
- D rm

#### **Question E 2**

Lorsqu'un utilisateur lance une application, le système d'exploitation va l'ouvrir dans :

#### *Réponses*

- A un espace disponible du disque SSD
- B un espace disponible du disque HDD
- C un espace disponible de la RAM
- D un espace disponible de la ROM

## **Question E 3**

Sachant que le répertoire courant contient les fichiers fich.txt, mafich.txt et programme.py, quel est le résultat de la commande ls fich\* dans un shell Linux ?

## *Réponses*

- A fich.txt mafich.txt
- B mafich.txt
- C fich.txt
- D programme.py

## **Question E 4**

Identifier parmi les éléments suivants celui qui n'est pas un capteur.

#### **Réponses**

- A haut-parleur
- B caméra
- C accéléromètre
- D microphone

#### **Question E 5**

Dans la console Linux, quelle commande faut-il exécuter pour obtenir le contenu du répertoire courant ?

## **Réponses**

- A man pwd
- B cd pwd
- C ls -l
- D man ls -l

## **Question E 6**

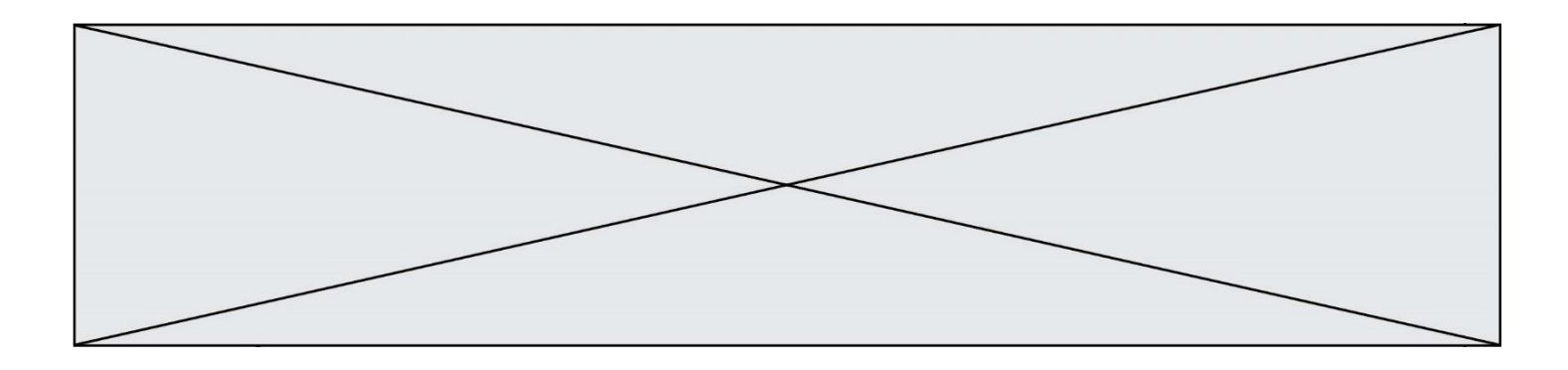

Un protocole est un ensemble de …

- A matériels connectés entre eux
- B serveurs et de clients connectés entre eux<br>C règles qui régissent les échanges entre équ
- règles qui régissent les échanges entre équipements informatiques
- D règles qui régissent les échanges entre un système d'exploitation et les applications

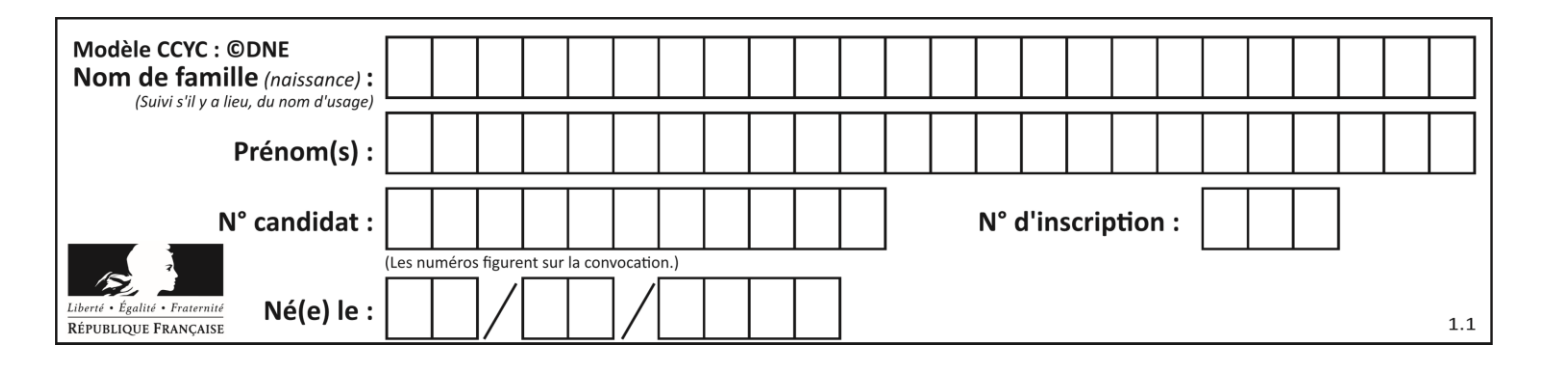

## **Thème F : langages et programmation**

## **Question F 1**

On a défini une liste L de nombres entiers. Quelle est la valeur de la variable m à la fin de l'exécution du script suivant ?

 $m = L[0]$ for j in range(len(L)): if  $m < L[\overline{j}]$ :  $m = L[i]$ 

## **Réponses**

- A la moyenne de la liste L
- B le minimum de la liste L
- C le maximum de la liste L
- D la longueur de la liste L

#### **Question F 2**

On exécute le script suivant :

resultat =  $[1 * 7]$ 

Que contient la variable resultat après son exécution ?

#### **Réponses**

A 1 B [1] C [7] D [7, 7, 7, 7, 7, 7, 7]

## **Question F 3**

Quelle est la valeur de la variable b à la fin de l'exécution du script suivant ?

 $a = 2$  $b = 5$ if  $a > 8$ :  $b = 10$ elif  $a > 6$ :  $b = 3$ 

## **Réponses**

A 3 B 5 C 6 D 10 **Question F 4** On considère le code suivant : if  $x < 4$ :  $x = x + 3$ else:

 $x = x - 3$ 

Quelle construction élémentaire peut-on identifier ?

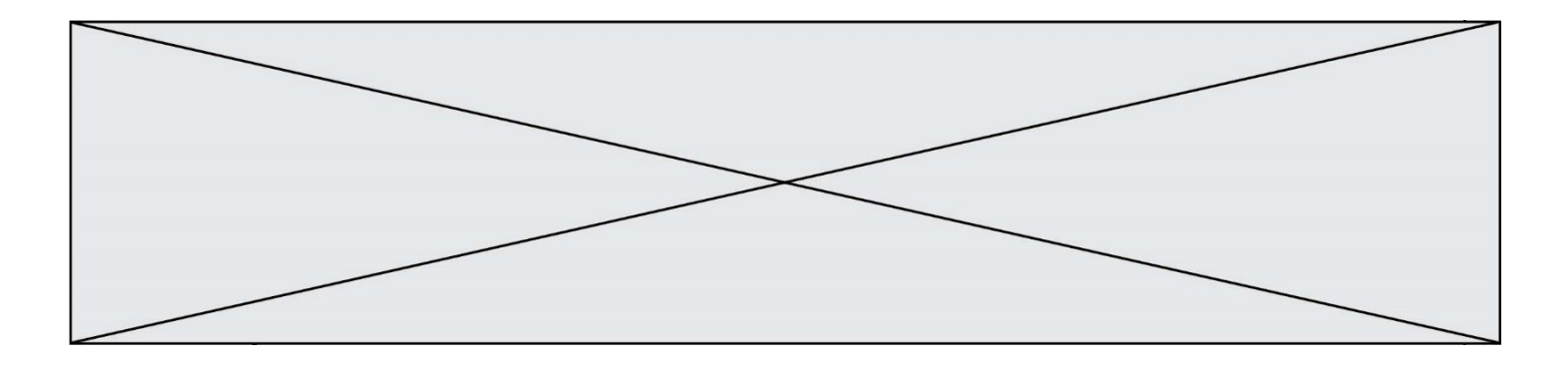

#### **Réponses**

- A une boucle non bornée
- B une structure conditionnelle
- C une boucle bornée
- D un appel de fonction

#### **Question F 5**

Voici un programme en Python :

```
tableau = [8, 1, 6, 6, 9, 6, 9, 3, 8, 6, 3, 4, 9, 6, 7, 1]
m = -1rang = -1for i in range(len(tableau)):
  if m <= tableau[i]:
     m = tableau[i]
     rang = i
```
Quelle est la valeur du couple (m, rang) à la fin de l'exécution du programme ?

*Réponses*

A (1,1)

B (1,15)

- $C (9, 4)$
- D (9,12)

## **Question F 6**

La documentation de la bibliothèque random de Python précise que random.randint(a,b) renvoie un entier aléatoire N tel que a  $\leq N \leq b$ .

Afin d'obtenir un entier choisi aléatoirement dans l'ensemble {-4 ; -2 ; 0 ; 2 ; 4}, après avoir importé la librairie random de Python, on peut utiliser l'instruction :

- A random.randint(0,8)/2
- B random.randint $(0,8)/2 4$
- C random.randint $(0,4)*2 2$
- D (random.randint $(0,4)$  2) \* 2

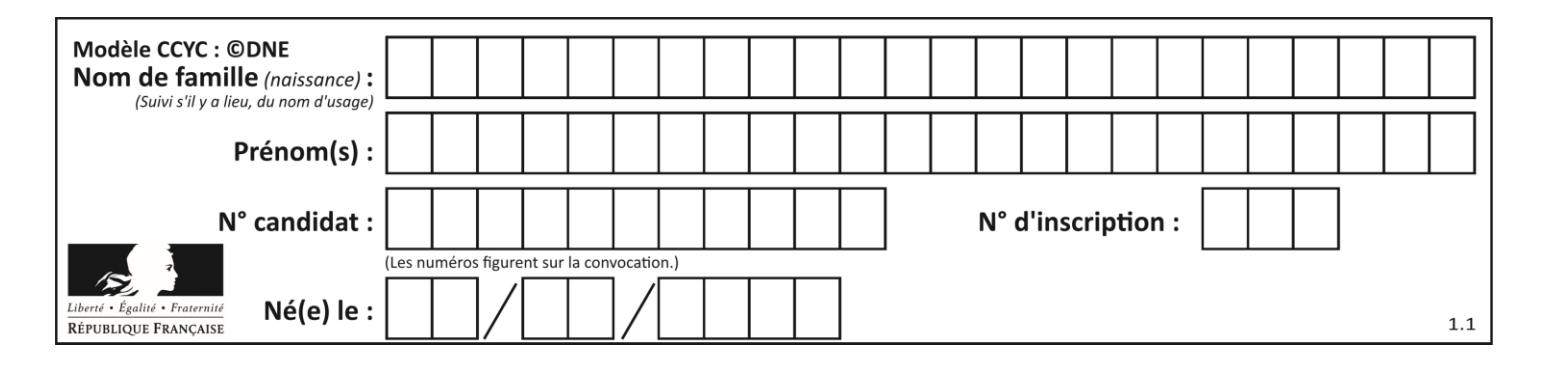

## **Thème G : algorithmique**

## **Question G 1**

On considère le code suivant de recherche d'une valeur dans une liste :

```
def search(x, y):
     # x est la valeur à chercher
     # y est une liste de valeurs
     for i in range(len(y)):
        if x == y[i]:
             return i
     return None
```
Quel est le coût dans le pire des cas de cet algorithme ?

## **Réponses**

- A constant
- B logarithmique
- C linéaire
- D quadratique

## **Question G 2**

Un algorithme de tri d'une liste d'entiers est implémenté de la façon suivante :

```
def trier(L) :
  for i in range(len(L)):
     indice min = ifor j in range(i+1, len(L)):
        if L[j] < L[indice_min] :
           indice_min = j
     L[i], L[indice_min] = L[indice_min], L[i]
  return L
```
Quelle est l'affirmation exacte ?

## *Réponses*

- A cet algorithme est celui du tri par sélection et sa complexité est O(n)
- B cet algorithme est celui du tri par insertion et sa complexité est  $O(n^*log(n))$
- C cet algorithme est celui du tri par sélection et sa complexité est  $O(n^2)$
- D cet algorithme est celui du tri par insertion et sa complexité est O(1)

## **Question G 3**

On exécute le code suivant :

```
tab = [1, 4, 3, 8, 2]S = 0for i in range(len(tab)):
  S = S + \tanh[i]
```
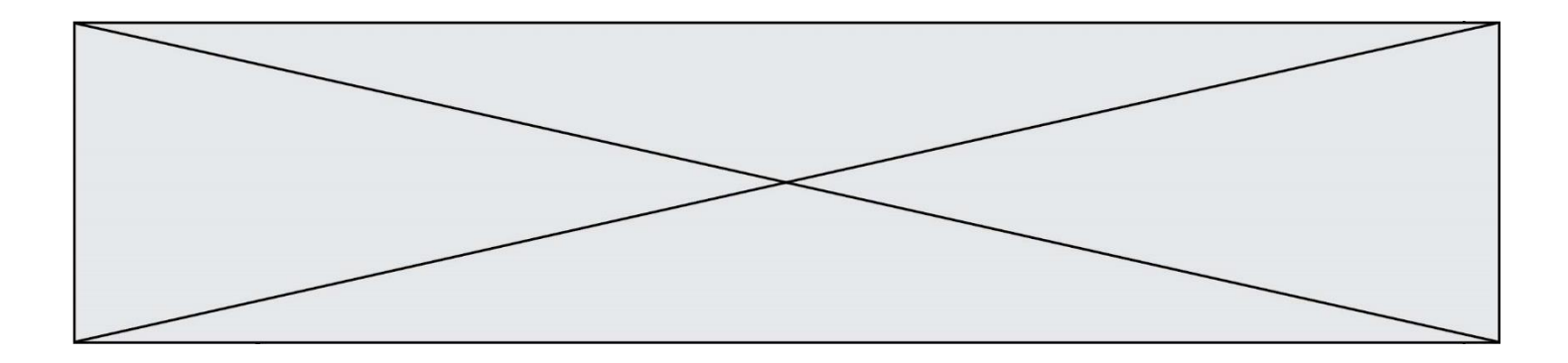

Que vaut la variable S à la fin de l'exécution ?

## *Réponses*

- A 1
- B 8
- C 18
- D 3.6

## **Question G 4**

Quel est l'ordre de grandeur du coût du tri par insertion (dans le pire des cas) ?

## **Réponses**

- A l'ordre de grandeur du coût dépend de l'ordinateur utilisé
- B linéaire en la taille du tableau à trier
- C quadratique en la taille du tableau à trier
- D indépendant de la taille du tableau à trier

## **Question G 5**

En utilisant une recherche dichotomique, combien faut-il de comparaisons avec l'opérateur == pour trouver une valeur dans un tableau trié de 1000 nombres, dans le pire des cas ?

#### **Réponses**

- A 3
- B 10
- C 1000
- D 1024

## **Question G 6**

On exécute le script suivant :

```
liste = [4,8,12,6,2]
def permute(L):
   for k in range(len(L)-1):
      if (L[k] > L[k+1]):
        L[k], L[k+1] = L[k+1], L[k]return L
```

```
permute(liste)
```
Quelle est la valeur de liste à la fin de l'exécution du script ? *Réponses*

```
A [2, 4, 8, 6, 12]
B [2, 4, 6, 8, 12]
C [4, 8, 6, 2, 12]
D [12, 8, 6, 4, 2]
```